# BIM in der Reinraumund Laborplanung

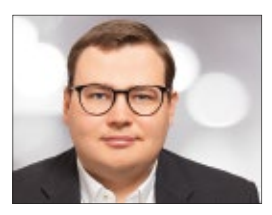

Michael Spahn

Die Firma Kelvin Reinraumsysteme setzte als eine der ersten Firmen bereits seit 2017 auf die konkrete Umsetzung von BIM im Reinraum- und Laborbereich. Building Information Modeling ist eine Methode, in der einzelne Gewerke in einem Bauprojekt digital vernetzt miteinander zusammenarbeiten können. Speziell die hohen Anforderungen in Reinraumprojekten machen die BIM-Methode nahezu unverzichtbar. Aber was ist BIM eigentlich genau, und wie kann BIM helfen, dass ein Bauprojekt effizienter abgewickelt werden kann?

Kurz und prägnant gesagt, ist Building Information Modeling (BIM) die Digitalisierung der Baubranche. Darunter versteht man die Planung, den Bau und die Betreibung von Gebäuden mittels digitalen – teilweise virtuellen – Gebäudeinformationen, bezogen auf den gesamten Lebenszyklus des Gebäudes. BIM ist dabei keine einzelne Software, sondern eine gesamtheitliche Arbeitsmethode, die den Informationsaustausch und damit die generelle Zusammenarbeit zwischen allen beteiligten Gewerken erheblich erleichtert.

## **Motivation**

Für viele ist BIM noch die dunkle Seite des Mondes, die es noch zu erforschen gilt. Steigen Sie ein in das BIM-Shuttle und machen Sie sich auf zu neuen Möglichkeiten der Bau- und Projektabwicklung. Es gibt bereits viele Erfolgsberichte aus aller Welt, die ebenso als Motivation dienen wie dieser Artikel. Angst ist die Dunkelheit in uns, bis einer mit einem kleinen Lichtschein vorangeht und den Weg weist. Wichtig ist, den Lichtschein zu erkennen und den Nutzen daraus zu ziehen. BIM ist die Zukunft. Wir müssen es nur erkennen und richtig nutzen.

# Der Nutzen von BIM

Nun, da die Definition von BIM geklärt ist, stellt sich natürlich die Frage, welchen Nutzen BIM in der Reinraum- und Laborbranche bietet. Dieser Artikel betrachtet dabei zum einen die Planung als solches und zum anderen die Ausführung, also den Bauablauf mit BIM. Bereits beginnend mit der Planung ist ein gewisses Umdenken erforderlich, wenn man der BIM-Methodik folgt. Bisher wurden 2D oder 3D-Planungen nach der Bauphase meistens nur archiviert und selten weiterverwendet. BIM-Modelle werden unter Berücksichtigung des Level of Detail (LOD), dem Level of Information Need (LOIN), dem Level of Information (LOI) und dem Level of Geometrie (LOG) über den ganzen Lebenszyklus eines Reinraums oder Labors weiterverwendet. Neben dem 3D-Modell werden auch Zeitangaben (4D), Kosten (5D), Simulationen (6D) und das Facility Management (7D) unter Hinzuziehung der VDI 2552 Blatt 3 berücksichtigt und können direkt mit dem Modell verknüpft werden. Daher ist es erforderlich, dass für die Abwicklung des Projekts z. B. Aspekte der Zeit- und Kostenplanung, sowie die Messpunkte für spätere Qualifizierungsmessungen miteinbezogen werden müssen. Auch Informationen, die für spätere Wartungen relevant sind – wie Artikelnummern von Ersatzteilen – müssen berücksichtigt werden.

Bei größeren Bauvorhaben wie Gebäudekomplexen wird zudem die spätere Abtragung des Gebäudes, also der koordinierte Ablauf des Abrisses im Modell hinterlegt. Um dies alles zu realisieren, wird das BIM-Modell mit den gewünschten Informationen versorgt und kann später bspw. dem Facility Management (FM) zur Verfügung stehen. Alle Informationen, wie Berechnungen, Datenblätter, Bauteilinformationen, Zeit- und Kostenabläufe und Bauablaufsimulationen sind demnach in einer einzigen Datei, einem BIM-3D-Modell, hinterlegt und können bei Bedarf für die weitere Planung, Umbaumaßnahmen oder Abtragung weiterverwendet werden.

Die Informationen, der zeitliche Aspekt des Datenaustauschs (Data Drop), die BIM-Anwendungsfälle und Ziele des Auftraggebers werden dabei zunächst in der Auftraggeber-Informationsanforderung (AIA) und anschließend im BIM-Projektabwicklungsplan (BAP) nach VDI 2552 Blatt 10 festgehalten. Der BAP wird außerhalb der BIM-Welt auch als Pflichtenheft bezeichnet und

ist daher als vertragsgegenständliches Dokument anzusehen. Bei GMP-Projekten können zudem Punkte aus der User Requirements Specification (URS) in den BAP übernommen werden. Aus rechtlicher und technischer Sichtweise ist hierbei zu empfehlen, die AIA als BIM-Dokument und die URS als GMP-Dokument zu separieren und erst bei Erstellung des BAP die inhaltlichen Anforderungen beider Dokumente zusammenzuführen.

# Der Nutzen für Projekte im Bereich Reinraum und Labore:

- ◾ Erreichen von Kostensicherheit der Bauleistungen durch modellbasierte Fortschreibung von Zeit- und Kostenplanungen
- ◾ Erhöhung der Planungsqualität durch ein berechenbares 3D-Modell und Anwendung der Baustandards
- ◾ Verbesserte und strukturiertere Projektabläufe
- Optimalere Auslegung von technischen Anlagen
- ◾ Vorfertigung von z.B. Leitungssträngen und Einspritzschaltungen aus dem 3D-Modell
- ◾ Digitale Übergabe definierter Daten in den Betrieb und in die Instandhaltung
- ◾ Unterstützung der Öffentlichkeitsbeteiligung
- Weniger Nachtragsforderungen
- ◾ Wiederverwendung des BIM-Modells bei Umplanung, Erweiterung, Abriss und dadurch Zeit- und Kosteneinsparung

# BIM ≠ BIM: Die Definitionen

Ebenso wichtig wie der Einsatz von BIM ist die Definition und Entscheidung von open-BIM, closed-BIM, little-BIM und Big-BIM. Denn innerhalb der BIM-Landschaft wird zu Projektbeginn zwischen diesen Vorgehensweisen unterschieden. Aber weshalb wird innerhalb der BIM-Methodik nochmals zwischen closed-BIM und open-BIM unterschieden?

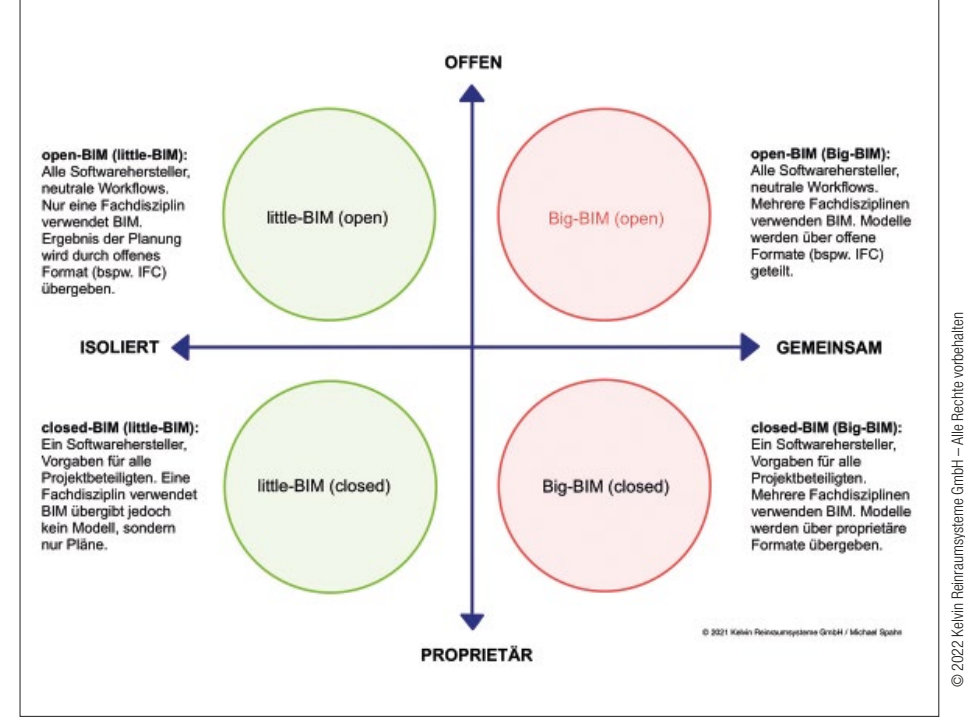

Abb. 1: Zusammenhang open-BIM und closed-BIM.

Der Grundsatz von BIM ist auch das gemeinschaftliche Miteinander innerhalb eines Projekts. Die gesamtheitlichen Vorteile von BIM werden nur dann sichtbar, wenn gemeinsam am Projekterfolg gearbeitet wird, anstelle ausschließlich von persönlichen Vorteilen zu profitieren. Damit dies auf ein gemeinsames Modell übertragen werden kann, müssen passende Werkzeuge und definierte Schnittstellen zur Verfügung gestellt werden.

Am Beispiel von open-BIM zu closed-BIM wird bei open-BIM mit softwareneutralen Standards und Workflows gearbeitet. Jeder Projektbeteiligte entscheidet selbst über die Softwarelösung. Das gemeinsame Austauschformat ist z.B. IFC (Industry Foundation Classes) gemäß DIN EN ISO 16739.

Bei closed-BIM wird ein Softwarehersteller für alle Projektbeteiligten vorgegeben und alle müs-

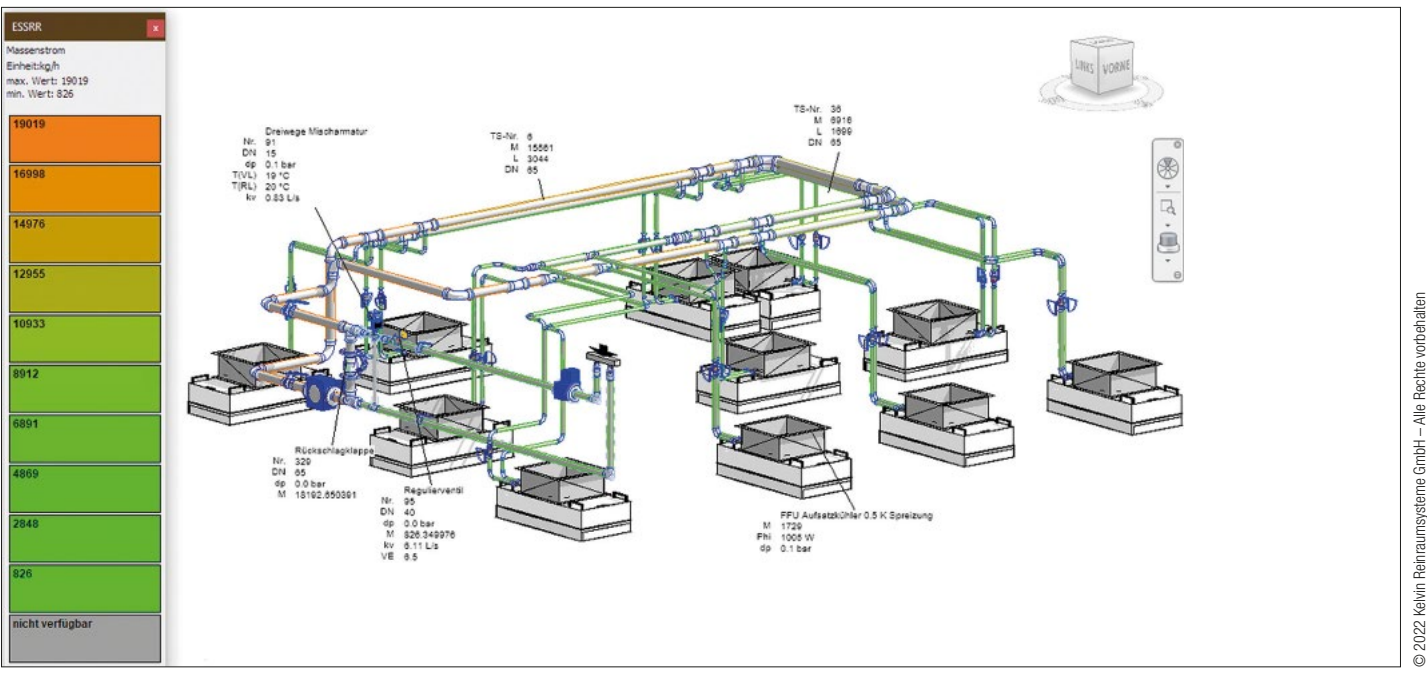

Abb. 2: Kältenetzberechnung einer einzelnen Raumgruppe.

sen im Projekt mit den gleichen Vorgaben und Workflows arbeiten. Jedoch birgt die Vorgabe von Softwareherstellern Risiken, wenn Tools zum Einsatz kommen (bspw. bei Berechnungen für eine Statik), welche die Datenaustauschrichtlinien von closed-BIM, wegen fehlender Schnittstellen, nicht einhalten können und somit eine nahtlose Übergabe in die vorgegebene Systemlandschaft nicht ermöglichen. Im Bereich Reinraum und Labore, arbeit in einer Cloud, in der BIM-Sprache auch als CDE (Common Data Environment) gemäß DIN SPEC 91391 Teil 1 und 2 bezeichnet, in der das zentrale 3D-Modell hinterlegt und in regelmäßigen Abständen mit den Arbeitskopien der einzelnen Planer synchronisiert wird. Diese Vorgehensweise garantiert, dass alle beteiligten Gewerke zu jeder Zeit den aktuellen Planungsstand kennen und auch verwenden. Die CDE bietet demnach auch

Die gebräuchlichsten BIM-Rollen werden in der VDI 2552-7 und DIN EN 19650-1 noch als Informationsmanager und Informationskoordinator geführt. Oft – jedoch nicht immer – verstecken sich darin die gewohnten Vorgehensweisen der Projektabwicklungen, nur eben in Verbindung mit der BIM-Methodik. Eine strikte Trennung der Aufgaben im Sinne der BIM-Rollen ist gerade bei kleineren Projekten schwer umzusetzen. Dort hat

#### Tabelle 1: Aufgaben der BIM-Rollen

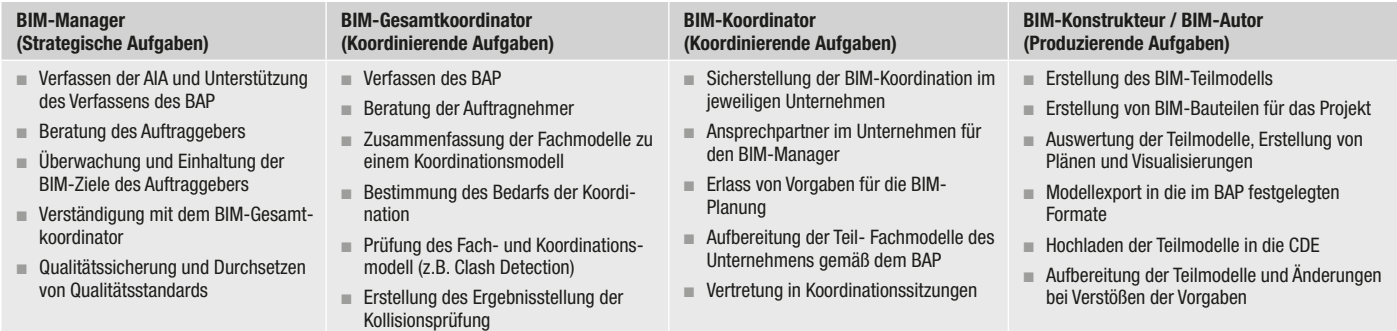

wo bspw. mit vielen unterschiedlichen Tools zur Berechnung von Kälte- und Lüftungsleitungen, Raumdrücken und Leuchtdichteverteilung gearbeitet wird, muss die Entscheidung der jeweiligen Varianten mit Bedacht gewählt werden.

#### Die Software

Wie eingangs erwähnt ist BIM keine Software. Aber spezielle Software wird dennoch benötigt, um BIM-Projekte umsetzen zu können. Gerade die Implementierung von Softwareprodukten in etablierte Firmenstrukturen stellt eine der größten Herausforderungen dar. Der Aufwand der Implementierung, Software- und Schulungskosten, neue Herangehensweisen, die Entwicklung eigener Bauteile sind dabei nur einige von vielen Punkten, welche zwingend berücksichtigt werden müssen. Dabei gilt der Grundsatz: Je besser die internen Abläufe vor der Implementierung strukturiert werden, desto einfacher ist die Umsetzung. All dies ist für viele Projekt- und Planungsbeteiligte noch eine große Unbekannte – eben die dunkle Seite des Mondes. Wichtig ist der Antrieb neue Wege zu gehen, wie auch der Gedanke an den Nutzen von BIM für das Unternehmen und das Projekt, aber auch sich mit besagtem BIM-Shuttle auf die abenteuerliche Reise zu begeben, um neue Möglichkeiten zu erforschen.

Neben der eigentlichen Hauptsoftware, welche auch als Autorensoftware bezeichnet wird, sind, je nach Tiefe der geforderten Modellinformationen, auch noch weitere Tools für die Zusammenarbeit mit anderen Firmen notwendig. Gerade in Anbetracht der Tatsache, dass ein Bauvorhaben mit einer Vielzahl an Firmen und Nachunternehmern geplant und errichtet wird, müssen interdisziplinäre Regeln geschaffen werden. Eine dieser Regelungen betrifft bspw. die Zusammendie Möglichkeit, Planunterlagen zur Prüfung und Freigabe einzureichen. Indes entfällt die konventionelle Freigabe mit Stift und Stempel, da eine Freigabe über die CDE als rechtsverbindlich angesehen werden kann und in vielen Fällen eine hohe Zeitersparnis darstellt.

Kelvin Reinraumsysteme nutzt die Möglichkeiten einer CDE um mit allen Planungsbeteiligten zu kommunizieren und Planfreigaben zu erwirken. Angesichts dessen, dass es nach wie vor Planungsbeteiligte gibt, die noch keine BIM-fähige Software nutzen, deren Fachkompetenzen jedoch für das Bauvorhaben zwingend erforderlich sind, bietet Kelvin die Möglichkeit einer kollaborativen Umgebung in der z.B. auch IFC-Dateien (Industry Foundation Classes) von Nachunternehmern oder anderen Planungsbeteiligten implementiert werden können. IFC-Dateien können mittlerweile durch sehr viele nicht-BIMfähige Softwareprodukte ausgeben werden. So werden native 3D-Modelle aus der Autorensoftware mit IFC-Modellen vereint, um bspw. Clash Detections durchzuführen und Modellierungsregeln zu prüfen. Insbesondere in Reinräumen und Laboren, wo eine sehr hohe Technikdichte herrscht, können Kollisionen und Änderungen so direkt und ohne großen Zeitverlust über die CDE für die jeweiligen Planungsbeteiligten z.B. über das BIM Collaboration Format (BCF) angegeben und verständlich dargestellt werden.

# Die BIM Rollen

BIM verlangt neue Aufgaben und Zuständigkeiten für alle Projektbeteiligten, welche sich auch in entsprechenden Namensgebungen widerspiegeln. So wird unter anderem von BIM-(Gesamt)Koordinatoren, BIM-Managern und BIM-Konstrukteuren gesprochen.

eine Person möglicherweise auch zwei BIM-Rollen inne. Das nachfolgende Diagramm und die Tabelle zeigen die vereinfachte Rollenverteilung und deren Aufgaben in einem Reinraum-BIM-Projekt.

### Vetragsgestaltung

Überdies soll und muss zukünftig bei der konventionellen Vertragsgestaltung die BIM-Methodik berücksichtigt werden. Denn gemäß den zuvor beschriebenen BIM-Rollen ergeben sich oft neue Aufgabenfelder, die in vertragsrelevanten Dokumenten aufgenommen werden müssen und so auch neue Vergütungsregelungen hervorrufen können. Es gibt jedoch keine unüberwindbaren Herausforderungen bei der Vertragsgestaltung mit BIM auf Basis des geltenden Baurechts, da die notwendigen Anpassungen in den Verträgen eingearbeitet werden können. Überdies gibt es bei jedem BIM-Projekt den BAP, welcher die Ziele des Auftraggebers widerspiegelt und auf dessen Basis die Honorierung und die Preisgestaltung berechnet werden kann. Dennoch ist eine Anpassung der geltenden VOB/A, VOB/B und VOB/C im Sinne der BIM-Methodik sehr zu begrüßen, um bei schwierigen Rechtsangelegenheiten Sicherheiten zu signalisieren und zu schaffen.

Bei der Anwendung der HOAI müssen, wie auch bei der VOB, zusätzliche Dokumente zum Ingenieurvertrag, sogenannte Besondere Vertragsbedingungen (BIM-BVB), niedergeschrieben werden, und als BIM-Rahmenbedingungen angesehen werden, da die HOAI, wie die VOB, methodenneutral verfasst sind.

Über die rechtlichen Folgen von Planungsund Ausführungsfehlern mit BIM, aber auch über die Urheberrechtschaft von BIM-Komponenten und ganzen BIM-Modellen muss gesprochen werden, inwieweit die bisherigen Rechtsgrundla-

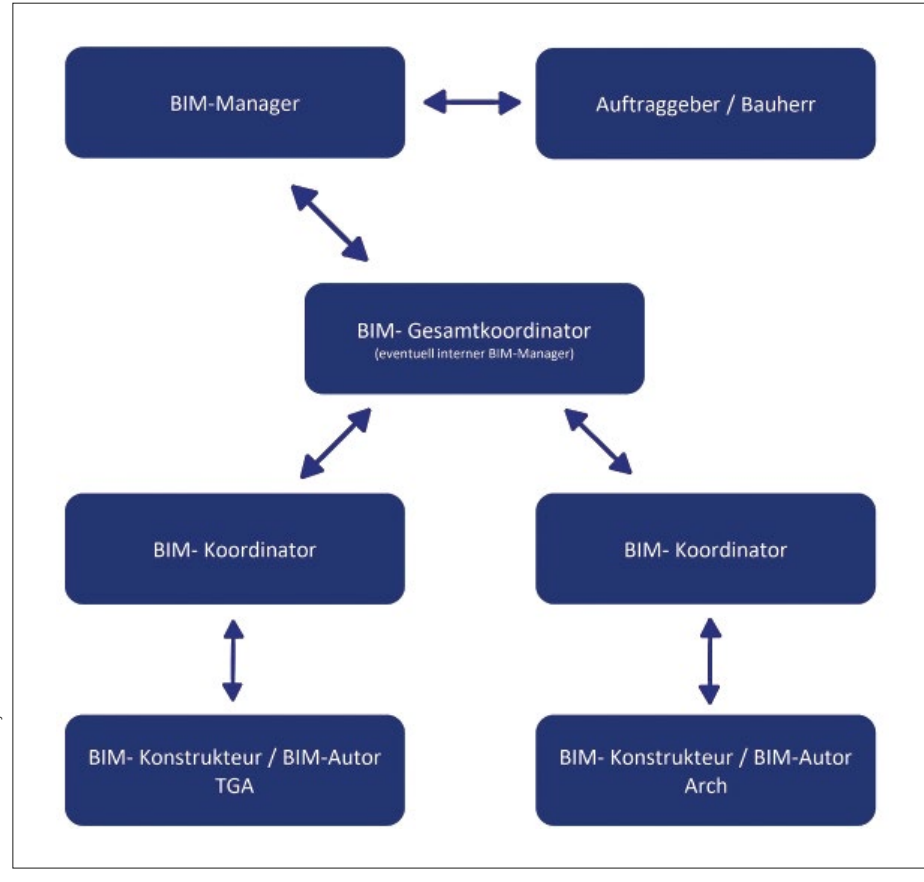

Abb. 3: BIM-Rollen

gen dorthin greifen. Gegebenenfalls müssen hier Zusätze in den Verträgen oder den BIM-BVBs aufgenommen werden. Gerade im Sinne der Haftung von BIM-Bauleistungen auf Grundlage eines komplexen BIM-Modells ist zu hinterfragen, inwiefern die Zuständigkeiten der BIM-Rollen haftbar sind. Zum Beispiel gibt es weitreichende Konsequenzen bei der Einordnung von Leistungen in das Dienst- oder Werkvertragsrecht bei der Haftung der Projektbeteiligten. Verschuldensunabhängig haftet demnach der Auftragnehmer nur bei erfolgsbezogenen Werkverträgen.

#### Use Case

Anhand der Theorie erfolgt nun ein Praxisbeispiel eines aktuellen Bauvorhabens der Kelvin Reinraumsysteme:

Die Rijksuniversiteit Groningen (RUG) baut zu Ehren des Nobelpreisträgers Prof. Dr. Ben Feringa ein neues Forschungsgebäude mit über 62.000 m2, einer Gesamtlänge von 260 m und einer Breite von 63 m für die technische Ausbildung und Forschung im Beta-Bereich. Damit fördert die Universität ihr Bestreben, weiterhin zu den wichtigen internationalen Forschungsbereichen

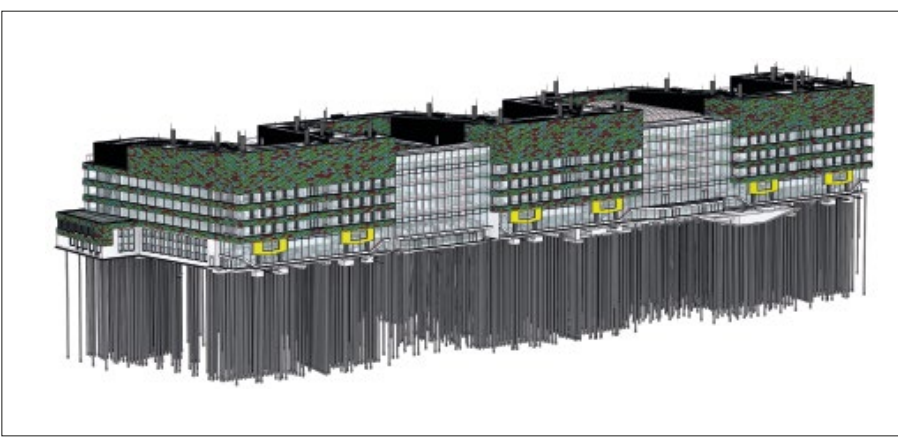

Abb. 4: Das Feringa Building als natives 3D-Modell in einer BIM-fähigen Software.

wie Chemieingenieurwesen, (Nano-)Technologie, Materialforschung und Astronomie beizutragen.

In den darin befindlichen Reinräumen und Reinraumlaboren können Themenbereiche der Raumfahrt, Nanotechnologie, Halbleitertechnik und Lithographie erforscht werden. Kelvin Reinraumsysteme steht in diesem Bezug als Generalunternehmer für die Reinräume und Reinraumlabore sowie für deren technischen Ausführung und Realisierung.

Neben vielen Forschungsräumlichkeiten werden in dem neuen Gebäude u.a. Reinräume für die Nutzergruppen Zernike&Stratingh und SRON gebaut. Beispielsweise der über 1.000 m2 große Zernike&Stratingh-Reinraum wird dabei in der Laborebene größtenteils aus Glaselementen erbaut, so dass von außen das Arbeiten im Reinraum, aber auch die Technik im Plenumbereich, betrachtet werden kann.

Das komplette Gebäude und insbesondere die Reinräume und Reinraumlabore werden mit der BIM-Methode von Beginn an geplant und realisiert. Anfangs wurden die Rahmenbedingungen durch Kelvin Reinraumsysteme mittels AIA (Auftraggeber Informationsanforderung), BAP (BIM Projektabwicklungsplan) und IDM (Information Delivery Manual) gesetzt. Anschließend ging es in die Planung und damit auch in die zentrale Zusammenarbeit mit anderen Projektmitgliedern.

Dabei verwendet Kelvin eigene erstellte Prozesse, wie MVD (Model View Definition) und IDM (Information Delivery Manual), sowie eigenen intelligenten BIM-Content. Über spezielle Softwarelösungen können Bauablaufsimulationen erstellt und Kollisionsprüfungen innerhalb der Gewerke durchgeführt werden. Die CDE unterstützt alle Projektbeteiligten, gemeinsam an einem zentralen Ort zusammenzuarbeiten.

Zur technischen Klärung wurde der IFC-Standard in Verbindung mit BCF (BIM Collaboration Format) verwendet. Was früher unhandliche Excel-Listen waren, kann seit der Einführung durch BCF genauer und detaillierter dargelegt werden. Im Bereich Reinraum und Labore ist es wichtig, aufgrund einer oft enormen Installationsdichte, einen Bezug zum Modell und somit auch zur Realität herzustellen.

Für alle verplanten Komponenten in den Reinräumen und Reinraumlaboren werden im BIM-Modell Datenblätter (Link zu einer internen und DSGVO-konformen Cloud) hinterlegt, auf die das Reinraumpersonal oder Servicetechniker bei der Wartungstätigkeiten, das Facility Management, der Nutzer oder Bauherr mittels jedem internetfähigem Gerät, wie Tablet, Smartphone oder Laptop zugreifen kann.

# KONTAKT

Michael Spahn Kelvin Reinraumsysteme GmbH, Augsburg Tel.: +49 821 207081-0 info@kelvin-rrs.de www.kelvin-reinraumsysteme.de